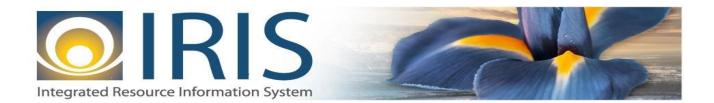

# INTEGRATED RESOURCE INFORMATION SYSTEM **PROJECT – HRM PHASE**

Timesheet Interface TADI Document Template – XML

Last Update: November 26, 2018 SOA Internal Use Only

# TABLE OF CONTENTS

| 1 | Introd  | uction                                                                    | .3  |
|---|---------|---------------------------------------------------------------------------|-----|
| 2 | File Sp | pecifications                                                             | .4  |
|   | 2.1     | Timesheet Layout                                                          | . 4 |
|   | 2.2     | TADI XML File Component: AMS_DOC_XML_IMPORT_FILE                          | . 5 |
|   | 2.3     | TADI Document Component: AMS_DOCUMENT                                     | . 6 |
|   | 2.4     | TADI Document Component: TADJ_DOC_HDR                                     | . 7 |
|   | 2.5     | TADI Document Component: TADJ_DOC_LINE                                    | . 8 |
|   | 2.6     | Trailer Record Component: TRAILER_RECORD                                  | 16  |
| 3 | Appen   | dices                                                                     | 17  |
|   | 3.1     | Appendix A – TADI XML Sample                                              | 17  |
|   | 3.2     | Appendix B – GENERAL Technical and XML Specifications for IRIS interfaces | 17  |
|   | 3.3     | Appendix C – Valid Document ID Prefixes                                   | 17  |
|   | 3.4     | Appendix D – Sample Valid Codes for commonly used event types             | 18  |
|   | 3.5     | Appendix E – Valid Codes for the AMHS override assignment field           | 18  |
|   |         |                                                                           |     |

# **1 INTRODUCTION**

The Timesheet Interface (TADI) document is intended for interfacing time and leave information into IRIS HRM. The TADI document is a clone of the Timesheet Adjustment (TADJ) document. TADI is exclusively used by interfaces inbound to IRIS HRM as opposed to TADJ documents that are entered via the IRIS HRM on-line user interface. TADI collects time, leave, and accounting override data which generates pay for the employee during the payroll process. The rest of this document will refer to the IRIS document as TADI except where general purpose technical components refer to it by the general TADJ label (e.g., section 2.1).

The TADI has a Header and Detail section. The Header section records general information about the Employee and Input Amount. The Detail section records the information needed to provide time for an employee. This can include Event Date, Event Type, the amount of time the employee worked, and accounting overrides.

The types of pay events to be interfaced fall into one of the three following categories:

| Category                          | Common Data    | Additional Data         |  |  |
|-----------------------------------|----------------|-------------------------|--|--|
| Time Entry                        | Employee ID    | Amount (hours)          |  |  |
| Dollar Amount Entry               | Appointment ID | Amount (dollars)        |  |  |
| Time Entry with Pay Rate Override | Event Date     | Amount (hours) &        |  |  |
|                                   | Event Type     | Rate (dollars per hour) |  |  |

In addition, if there is an accounting override, the accounting fields, as detailed on the detail line table below, will be populated. Detailed information on field types and lengths are included in this document.

#### **Reporting of Leave Transactions:**

The way leave transactions are entered will change with IRIS HRM implementation. Historically, leave has been entered as summary transactions in AKPAY. For example, assume a semi-monthly employee took five days of leave (shaded yellow) as in this example:

| Sunday | Monday | Tuesday | Wednesday | Thursday | Friday | Saturday |
|--------|--------|---------|-----------|----------|--------|----------|
|        |        | 1       | 2         | 3        | 4      | 5        |
| 6      | 7      | 8       | 9         | 10       | 11     | 12       |
| 13     | 14     | 15      |           |          |        |          |

Currently, leave is entered in summary format, with an effective date of the last day of leave or the pay period end date, as per the following:

| Effective Date | Туре         | Amount     |
|----------------|--------------|------------|
| 12/15/2015     | Regular Time | 45.0 hours |
| 12/15/2015     | Leave        | 37.5 hours |

With IRIS implementation, leave must be entered on a **daily basis**. This will ensure that information is reported accurately for retirement. Time will be entered as follows:

| Effective Date | Туре         | Amount |
|----------------|--------------|--------|
| 12/15/2015     | Regular Time | 45:00  |
| 12/4/2015      | Leave        | 7:30   |
| 12/7/2015      | Leave        | 7:30   |
| 12/8/2015      | Leave        | 7:30   |
| 12/9/2015      | Leave        | 7:30   |
| 12/10/2015     | Leave        | 7:30   |

# 2 FILE SPECIFICATIONS

The following sections describe the specifications of the Interface specific Timesheet (TADI) document template.

#### 2.1 TIMESHEET LAYOUT

The Timesheet transaction file consists of 5 required components:

- 1. One AMS\_DOC\_XML\_IMPORT\_FILE component at the beginning of the file
- 2. One AMS\_DOCUMENT record per document
- 3. One **TADJ\_DOC\_HDR** per document
- 4. One or more **TADJ\_DOC\_LINE** records per document
- 5. One **TRAILER\_RECORD** at the end of the file

The remaining sections explain each component of a complete XML-based TADI document file.

Exhibit 1 defines TADI file components.

| Required File Component | Component Description                                                                                    |
|-------------------------|----------------------------------------------------------------------------------------------------|
| AMS_DOC_XML_IMPORT_FILE | Unique Tag used to identify the beginning and ending of an inbound XML interface file.                   |
| AMS_DOCUMENT            | Unique Tag used to identify the beginning and ending of a document within an inbound XML interface file. |
| TADJ_DOC_HDR            | Unique Tag used to identify the beginning and ending of a header component within a document.            |
| TADJ_DOC_LINE           | Unique Tag used to identify the beginning and ending of a detail line component within a document.       |
| TRAILER_RECORD          | Unique Tag used to identify the beginning and ending of the file trailer.                                |

#### Exhibit 1 TADI Transaction Required XML Components

For example, the structure of an interface file with two TADI documents, where the first document has one detail line record and the second document has two detail line records, would be as follows:

| File Beginning Component | (AMS_DOC_XML_IMPORT_FILE) |
|--------------------------|---------------------------|
| Document Record          | (AMS_DOCUMENT) #1         |
| Header Record            | (TADJ_DOC_HDR) #1         |
| Detail Line Record       | (TADJ_DOC_LINE) #1        |
| Document Record          | (AMS_DOCUMENT) #2         |
| Header Record            | (TADJ_DOC_HDR) #2         |
| Detail Line Record       | (TADJ_DOC_LINE) #1        |
| Detail Line Record       | (TADJ_DOC_LINE) #2        |
| Trailer Record           | (TRAILER_RECORD)          |

Exhibit 2 is a graphical presentation of the components and their relationship to one another.

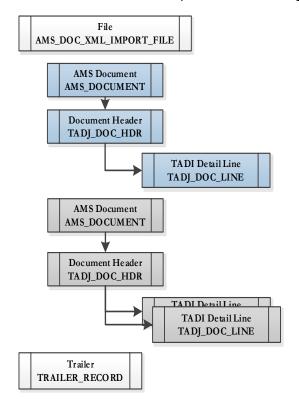

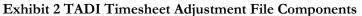

The remaining sub-sections of this section provide information for constructing the different file components. In each section, the "Req'd?" column tells if the tag is required (R), conditionally required (CR) based on the contents of another field, optional (O) or Prohibited (P) from this specific interface.

See **Appendix A** for an example of a correctly coded TADI XML file.

#### 2.2 TADI XML FILE COMPONENT: AMS\_DOC\_XML\_IMPORT\_FILE

This component is a required beginning tag for any XML file being submitted into the IRIS system.

| Field   | Description                 | Req'd? | Туре     | Len | Comments/Rules |
|---------|-----------------------------|--------|----------|-----|----------------|
| VERSION | File specification version. | R      | VARCHAR2 | 3   | '1.0'          |

### 2.3 TADI DOCUMENT COMPONENT: AMS\_DOCUMENT

The opening AMS\_DOCUMENT tag must follow the opening AMS\_DOC\_XML\_IMPORT\_FILE tag. The following attributes are required for any XML file submitted into the IRIS system. It is best practice for the data fields to appear within the opening AMS\_DOCUMENT tag in the order presented below.

| Field           | Caption                            | Description                                                                                                    | Req'd? | Туре     | Len | Comments/Rules                                                                                                    |
|-----------------|------------------------------------|----------------------------------------------------------------------------------------------------|--------|----------|-----|----------------------------------------------------------------------------------------------------|
| DOC_CAT         | Document Category                  | The category with which the document is associated.                                                                             | R      | VARCHAR2 | 8   | °TLM'                                                                                                    |
| DOC_TYP         | Document Type                      | The type of document, defined<br>in the IRIS Document Type<br>table. Each document code<br>must be assigned a document<br>type. | R      | VARCHAR2 | 8   | "TADJ"                                                                                                    |
| DOC_CD          | Document Code                      | The alpha-numeric code that<br>indicates the type of<br>transaction.                                                            | R      | VARCHAR2 | 8   | "TADI"                                                                                                    |
| DOC_DEPT_CD     | Department Code                    | The department code assigned to this document.                                                                                  | R      | VARCHAR2 | 4   | Must be the 2-digit department code of the department<br>sending the data, with leading zero for departments $01 - 09$ (e.g., $02=DOA$ ; $25 = DOT$ ).                                                                                                    |
| DOC_UNIT_CD     | Document Unit                      | The unit code associated with<br>this document, which can be<br>used to facilitate workflow.                                    | R      | VARCHAR2 | 4   | Must be a valid 4-character unit code. This field will be<br>used to manage security and workflow. Unit designation<br>and security and workflow configuration is in progress and<br>the IRIS team will provide more information when<br>configuration has stabilized.<br>For initial testing purposes, use Z999.                                                                                                    |
| DOC_ID          | Document ID                        | The unique document number<br>assigned for this transaction.                                                                    | R      | VARCHAR2 | 20  | The Department creating the file must provide a unique<br>document ID in this format: Iddnnnnnnnnnnnnnnnnn.<br>Where "I" = Literal value that means interface;<br>"dd" = A unique 2-character code identifying the<br>originating source system of the interface document.<br>For example: S1= DRB-18-Dependent Care; and<br>"nnnnnnnnnnnnnn" = a unique 17-digit number<br>across all documents sent to IRIS by the originator.<br>See <b>Appendix C</b> for a list of valid Document ID prefix<br>codes to be used with interfaces that contain TADI<br>documents. |
| DOC_VERS_NO     | Document Version<br>Number         | The version number assigned to this document.                                                                                   | R      | NUMBER   | 2   | Set to "1".                                                                                                    |
| AUTO_DOC_NUM    | Automatic<br>Document<br>Numbering | Indicates that the system will assign a unique Document ID.                                                                     | R      | VARCHAR2 | 5   | For interfaces always set to "false".                                                                                                    |
| DOC_IMPORT_MODE | Document Import<br>Mode            | Indicates that the document is<br>being made as an Original<br>Entry "OE".                                                      | R      | VARCHAR2 | 3   | Set to "OE " for Original Entry                                                                                                    |

## 2.4 TADI DOCUMENT COMPONENT: TADJ\_DOC\_HDR

The following XML tags are used for TADI documents being submitted into the IRIS system. The fields listed represent a subset of all possible TADJ\_DOC\_HDR fields and may be subject to change if new requirements are identified.

| Field            | Caption                    | Description                                                                                                    | Req'd? | Туре     | Len | Comments / Rules                                                                                                    |
|------------------|----------------------------|----------------------------------------------------------------------------------------------------|--------|----------|-----|----------------------------------------------------------------------------------------------------|
| DOC_CAT          | Document Category          | The category in which the document is located.                                                                                                    | R      | VARCHAR2 | 8   | °TLM'                                                                                                    |
| DOC_TYP          | Document Type              | The type of document, defined<br>in the IRIS Document Type<br>table. Each document code<br>must be assigned a document<br>type.                                                    | R      | VARCHAR2 | 8   | 'TADJ'                                                                                                    |
| DOC_CD           | Document Code              | The alpha-numeric code that<br>indicates the type of<br>transaction.                                                                                                    | R      | VARCHAR2 | 8   | 'TADI'                                                                                                    |
| DOC_DEPT_CD      | Department Code            | The department code assigned to this document.                                                                                                    | R      | VARCHAR2 | 4   | Populate same Department Code value as in the<br>AMS_DOCUMENT section above.                                                                                                    |
| DOC_UNIT_CD      | Document Unit              | The unit code associated with<br>this document, which can be<br>used to facilitate workflow.                                                                                       | R      | VARCHAR2 | 4   | Populate same Unit Code value as in the<br>AMS_DOCUMENT section above.                                                                                                    |
| DOC_ID           | Document ID                | The unique document number assigned for this transaction.                                                                                                    | R      | VARCHAR2 | 20  | Populate same Document ID value as in the<br>AMS_DOCUMENT section above.                                                                                                    |
| DOC_VERS_NO      | Document Version<br>Number | The version number assigned to this document.                                                                                                    | R      | NUMBER   | 2   | Set to "1".                                                                                                    |
| EMPLOYEE_ID      | Employee ID                | The Employee ID of the employee in IRIS.                                                                                                    | R      | VARCHAR2 | 10  | The 6-digit State of Alaska ID of the employee to which this document will be applied.                                                                                                    |
| APPOINTMENT_ID   | Appointment ID             | Specifies the appointment or<br>job to which the time pertains.<br>A primary appointment is<br>blank while each subsequent<br>appointment is identified with a<br>different value. | 0      | CHAR     | 1   | Populate with a space character which indicates the<br>document applies to the employee's primary appointment.<br>Interfaces are only permitted to send timesheet data for<br>primary appointments. For secondary appointments,<br>submit a paper timesheet for manual processing.<br>Note that if the field is omitted or sent in with a null value,<br>the system will default the field to a single space. |
| PRY_TMST_INTR_FL | Primary Timesheet Flag     | This indicates to the system if<br>this is the primary timesheet<br>for an employee during the Pay<br>Period.                                                                      | R      | CHAR     | 5   | Always set to 'true' for interface feeds.                                                                                                    |
| SUP_PAY_CD       | Supplemental Pay Cycle     | Indicates how the payment is<br>to be made in a supplemental<br>pay cycle                                                                                                    | 0      | CHAR     | 1   | Possible future use.<br>Omit field or spacify as a null value.                                                                                                    |
| INPUT_AM_SC      | Input Total                | This field is used in an HRM<br>cross-validation between the<br>document header and its detail<br>lines.                                                                           | R      | VARCHAR2 | 12  | The numeric count of all detail line components within the current document, denoted by TADJ_DOC_LINE.                                                                                                    |

## 2.5 TADI DOCUMENT COMPONENT: TADJ\_DOC\_LINE

The following XML tags are used for TADI documents being submitted into the IRIS system. The fields listed represent a subset of all possible TADJ\_DOC\_LINE fields and may be subject to change if new requirements are identified.

| Field          | Caption                    | Description                                                                                                    | Req'd? | ТҮРЕ     | Len | Comment / Rules                                                                                                    |
|----------------|----------------------------|----------------------------------------------------------------------------------------------------|--------|----------|-----|----------------------------------------------------------------------------------------------------|
| DOC_CAT        | Document<br>Category       | The category in which the document is located.                                                                                                    | R      | VARCHAR2 | 8   | "TLM"                                                                                                    |
| DOC_TYP        | Document Type              | The type of document,<br>defined in the IRIS<br>Document Type table.<br>Each document code<br>must be assigned a<br>document type.                               | R      | VARCHAR2 | 8   | "TADJ"                                                                                                    |
| DOC_CD         | Document Code              | The alpha-numeric code that indicates the type of transaction.                                                                                                   | R      | VARCHAR2 | 8   | "TADI"                                                                                                    |
| DOC_DEPT_CD    | Department Code            | The department code<br>assigned to this<br>document.                                                                                                    | R      | VARCHAR2 | 4   | Populate same Department Code value as in the AMS_DOCUMENT section above.                                                                                                    |
| DOC_UNIT_CD    | Document Unit              | The unit code associated<br>with this document,<br>which can be used to<br>facilitate workflow.                                                                  | R      | VARCHAR2 | 4   | Must be a valid 4-character Unit code. This field will be<br>used to manage security and workflow. Unit designation<br>and security and workflow configuration is in progress<br>and the IRIS team will provide more information when<br>configuration has stabilized.<br>For initial testing purposes, use Z999.                                                                                             |
| DOC_ID         | Document ID                | The unique document<br>number assigned for this<br>transaction.                                                                                                  | R      | VARCHAR2 | 20  | Populate same Document ID value as in the AMS_DOCUMENT' section above.                                                                                                    |
| DOC_VERS_NO    | Document Version<br>Number | The version number<br>assigned to this<br>document.                                                                                                    | R      | NUMBER   | 2   | Set to "1".                                                                                                    |
| DOC_LINE_LN_NO | Line Number                | Each document line needs a line number.                                                                                                    | R      | NUMBER   | 10  | Increment line numbers if more than 1. For example, if 4 document lines exist within one document, the first would be set to 1, the second set to 2 and so on.                                                                                                    |
| APPOINTMENT_ID | Appointment ID             | Specifies which<br>appointment or job the<br>time pertains. A primary<br>appointment is blank<br>while each subsequent is<br>identified as a different<br>value. | 0      | CHAR     | 1   | Populate with a space character which indicates the<br>document applies to the employee's primary appointment.<br>Interfaces are only permitted to send timesheet data for<br>primary appointments. For secondary appointments,<br>submit a paper timesheet for manual processing.<br>Note that if the field is omitted or sent in with a null<br>value, the system will default the field to a single space. |
| EFFECTIVE_DT   | Event Date                 | The effective date of the event.                                                                                                    | R      | DATE     | 10  | This field must be in CCYY-MM-DD format.                                                                                                    |

| Field             | Caption                       | Description                                                                                                    | Req'd? | ТҮРЕ     | Len | Comment / Rules                                                                                                    |
|-------------------|-------------------------------|----------------------------------------------------------------------------------------------------|--------|----------|-----|----------------------------------------------------------------------------------------------------|
| EVNT_TYP_CD       | Event Type                    | The identification code<br>associated with the event<br>type. They are used to<br>identify the pay or leave<br>the system is processing.                         | R      | VARCHAR2 | 5   | Event Type values (e.g., 100 for Regular Pay, 105 for<br>Regular Holiday, 195 for Court Leave, 165 for Personal<br>Leave Pay, 251 for OT, etc.) come from the Earnings<br>Matrix. This matrix is available to the Departments for<br>use in the design and development of this interface. See<br><b>Appendix D</b> for information on the commonly used<br>event types for IRIS HRM.                                                                                                    |
| LN_AM_SC          | Amount                        | The Amount, in time<br>based or dollars based<br>format.                                                                                                    | CR     | VARCHAR2 | 12  | For Pay Types which are time based, information will be<br>provided in the <b>HH:MM</b> format, e.g., 6:30. Record time<br>in 15 minute increments, e.g., 00:15, 2:30 or 6:45.<br>For Pay Types which are dollar based, information will be<br>provided in <b>Decimal format</b> , e.g., 300.50                                                                                                    |
| LABR_DIST_OVRD_FL | Labor Distribution<br>Option  | Controls how labor<br>distribution will be<br>determined.                                                                                                    | 0      | CHAR     | 1   | <ul> <li>Valid values:</li> <li>A - Use Appointment Accounting Values If selected, no override accounting attributes are allowed. </li> <li>C - Use Position Accounting Values If selected, no override accounting attributes are allowed. </li> <li>E - Use Entered Accounting Values If selected, some accounting fields which follow below may need to be provided. </li> <li>P - Use Entered Labor Distribution Profile If selected, "Labor Distribution Profile" must be provided. </li> </ul> |
| LABR_DIST_PROF_CD | Labor Distribution<br>Profile | The value for the labor distribution profile.                                                                                                    | CR     | VARCHAR2 | 5   | <b>Required</b> if Labor Distribution Option field is given as<br>"P - Use Entered Labor Distribution Profile"; otherwise,<br>omit field.                                                                                                    |
| DEPT_CD           | Department                    | The identification code<br>associated with the<br>department. This field is<br>required.                                                                         | CR     | VARCHAR2 | 4   | Used for accounting overrides.<br><b>Required</b> if Labor Distribution Option field is given as<br>"E - Use Entered Accounting Values"; otherwise, omit<br>field.                                                                                                    |
| FUND_CD           | Fund                          | The identification code<br>associated with a fund<br>record. Values may be<br>entered as a chart of<br>account element on a<br>budget or accounting<br>document. | CR     | VARCHAR2 | 4   | Used for accounting overrides.<br><b>Required</b> if Labor Distribution Option field is given as<br>"E - Use Entered Accounting Values"; otherwise, omit<br>field.                                                                                                    |
| SFUND_CD          | Sub Fund                      | The identification code associated with the sub-fund.                                                                                                    | 0      | VARCHAR2 | 4   | Used for accounting overrides.<br>Optional if Labor Distribution Option field is given as "E<br>- Use Entered Accounting Values"; otherwise, omit field.                                                                                                    |

State of Alaska Integrated Resource Information System Project

| Field    | Caption               | Description                                                                                                    | Req'd? | ТҮРЕ     | Len | Comment / Rules                                                                                                    |
|----------|-----------------------|----------------------------------------------------------------------------------------------------|--------|----------|-----|----------------------------------------------------------------------------------------------------|
| OBJ_CD   | Object                | The identification code<br>associated with an object<br>of expenditure. Object is a<br>fund accounting Chart of<br>Accounts element. These<br>codes can then be used to<br>create expense budgets,<br>track spending activity,<br>trigger business rules, and<br>serve as selection criteria<br>for batch jobs. | CR     | VARCHAR2 | 4   | Used for accounting overrides.<br><b>Required</b> if Labor Distribution Option field is given as<br>"E - Use Entered Accounting Values"; otherwise, omit<br>field. |
| SOBJ_CD  | Sub Object            | The identification code<br>associated with the sub-<br>object. Sub-object is a<br>fund accounting Chart of<br>Accounts element.                                                                                                    | CR     | VARCHAR2 | 4   | Used for accounting overrides.<br><b>Required</b> if Labor Distribution Option field is given as<br>"E - Use Entered Accounting Values"; otherwise, omit<br>field. |
| RSRC_CD  | Revenue Source        | Revenue sources are used<br>to track individual sources<br>of revenue taken in.                                                                                                    | О      | VARCHAR2 | 4   | Used for accounting overrides.<br>Optional if Labor Distribution Option field is given as "E<br>- Use Entered Accounting Values"; otherwise, omit field.           |
| SRSRC_CD | Sub Revenue<br>Source | The identification code<br>associated with the sub-<br>revenue source.                                                                                                    | 0      | VARCHAR2 | 4   | Used for accounting overrides.<br>Optional if Labor Distribution Option field is given as "E<br>- Use Entered Accounting Values"; otherwise, omit field.           |
| UNIT_CD  | Unit                  | The identification code<br>associated with the<br>organization or the unit<br>within the department.                                                                                                    | CR     | VARCHAR2 | 4   | Used for accounting overrides.<br><b>Required</b> if Labor Distribution Option field is given as<br>"E - Use Entered Accounting Values"; otherwise, omit<br>field. |
| SUNIT_CD | Sub Unit              | Sub Unit is a means of<br>breaking down a unit<br>code into smaller<br>measurements. It is the<br>lowest level of<br>organizational structure<br>and is required or<br>prohibited based on one<br>or more sub unit<br>requirement tables.                                                                       | 0      | VARCHAR2 | 4   | Used for accounting overrides.<br>Optional if Labor Distribution Option field is given as "E<br>- Use Entered Accounting Values"; otherwise, omit field.           |
| APPR_CD  | Appropriation         | The identification code<br>assigned to a single<br>appropriation unit. An<br>appropriation is a<br>budgeting Chart of<br>Accounts element.                                                                                                    | CR     | VARCHAR2 | 9   | Used for accounting overrides.<br><b>Required</b> if Labor Distribution Option field is given as<br>"E - Use Entered Accounting Values"; otherwise, omit<br>field. |

| Field   | Caption | Description                                                                                                    | Req'd? | ТҮРЕ     | Len | Comment / Rules                                                                                                    |
|---------|---------|----------------------------------------------------------------------------------------------------|--------|----------|-----|----------------------------------------------------------------------------------------------------|
| BSA_CD  | BSA     | The identification code<br>assigned to the balance<br>sheet account. The<br>balance sheet account<br>code is the first level of<br>six allowed rollups.                                                                                                    | 0      | VARCHAR2 | 4   | Used for accounting overrides.<br>Optional if Labor Distribution Option field is given as "E<br>- Use Entered Accounting Values"; otherwise, omit field. |
| SBSA_CD | Sub BSA | The identification code<br>assigned to the Sub<br>Balance Sheet Account.                                                                                                    | 0      | VARCHAR2 | 4   | Used for accounting overrides.<br>Optional if Labor Distribution Option field is given as "E<br>- Use Entered Accounting Values"; otherwise, omit field. |
| OBSA_CD | OBSA    | The balance sheet account<br>code to which the offset is<br>posted. In most cases,<br>there is a default<br>established for this code;<br>however, certain<br>documents will allow<br>users to manually enter a<br>value to be used other<br>than the default. The<br>posting code that the<br>offset account is<br>associated with will edit<br>that the supplied or<br>defaulted account is of the<br>correct account type, and<br>whether or not it should<br>be a cash or memo<br>account. | 0      | VARCHAR2 | 4   | Used for accounting overrides.<br>Optional if Labor Distribution Option field is given as "E<br>- Use Entered Accounting Values"; otherwise, omit field. |

State of Alaska Integrated Resource Information System Project

| Field    | Caption      | Description                                                                                                    | Req'd? | ТҮРЕ     | Len | Comment / Rules                                                                                                    |
|----------|--------------|----------------------------------------------------------------------------------------------------|--------|----------|-----|----------------------------------------------------------------------------------------------------|
| SOBSA_CD | Sub OBSA     | The sub offset balance<br>sheet account code to<br>which the offset is posted.<br>In most cases, there is a<br>default established for this<br>code; however, certain<br>documents will allow<br>users to manually enter a<br>value to be used other<br>than the default. The<br>posting code that the sub<br>offset account is<br>associated with will edit<br>that the supplied or<br>defaulted account is of the<br>correct account type, and<br>whether or not it should<br>be a cash or memo<br>account. | 0      | VARCHAR2 | 4   | Used for accounting overrides.<br>Optional if Labor Distribution Option field is given as "E<br>- Use Entered Accounting Values"; otherwise, omit field. |
| DOBJ_CD  | Dept Object  | The identification code<br>assigned to the<br>Department Object.                                                                                                    | 0      | VARCHAR2 | 4   | Used for accounting overrides.<br>Optional if Labor Distribution Option field is given as "E<br>- Use Entered Accounting Values"; otherwise, omit field. |
| DRSRC_CD | Dept Revenue | The code assigned to the department revenue source.                                                                                                    | О      | VARCHAR2 | 4   | Used for accounting overrides.<br>Optional if Labor Distribution Option field is given as "E<br>- Use Entered Accounting Values"; otherwise, omit field. |
| LOC_CD   | Location     | The identification code<br>assigned to the location.<br>Location is a<br>programmatic Chart of<br>Accounts element.                                                                                                    | 0      | VARCHAR2 | 4   | Used for accounting overrides.<br>Optional if Labor Distribution Option field is given as "E<br>- Use Entered Accounting Values"; otherwise, omit field. |
| SLOC_CD  | Sub Location | The identification code<br>associated with the sub-<br>location.                                                                                                    | 0      | VARCHAR2 | 4   | Used for accounting overrides.<br>Optional if Labor Distribution Option field is given as "E<br>- Use Entered Accounting Values"; otherwise, omit field. |
| ACTV_CD  | Activity     | The identification code<br>associated with the<br>activity. An activity is an<br>internal program that you<br>want to define for<br>budgeting and/or<br>reporting purposes.<br>Activities can apply to<br>multiple agency and<br>funds.                                                                                                    | 0      | VARCHAR2 | 4   | Used for accounting overrides.<br>Optional if Labor Distribution Option field is given as "E<br>- Use Entered Accounting Values"; otherwise, omit field. |
| SACTV_CD | Sub Activity | The identification code<br>associated with the sub-<br>activity.                                                                                                    | Ο      | VARCHAR2 | 4   | Used for accounting overrides.<br>Optional if Labor Distribution Option field is given as "E<br>- Use Entered Accounting Values"; otherwise, omit field. |

| Field       | Caption       | Description                                                                                                    | Req'd? | ТҮРЕ     | Len | Comment / Rules                                                                                                    |
|-------------|---------------|----------------------------------------------------------------------------------------------------|--------|----------|-----|----------------------------------------------------------------------------------------------------|
| FUNC_CD     | Function      | The identification code<br>associated with the<br>function. The function<br>code defines broad<br>operational objectives,<br>such as instruction,<br>support services, and<br>facilities acquisition. | 0      | VARCHAR2 | 10  | Used for accounting overrides.<br>Optional if Labor Distribution Option field is given as "E<br>- Use Entered Accounting Values"; otherwise, omit field. |
| SFUNC_CD    | Sub Function  | The identification code<br>associated with the sub-<br>function.                                                                                                    | О      | VARCHAR2 | 4   | Used for accounting overrides.<br>Optional if Labor Distribution Option field is given as "E<br>- Use Entered Accounting Values"; otherwise, omit field. |
| RPT_CD      | Reporting     | The reporting code<br>element is a programmatic<br>element that can be used<br>in many different ways for<br>measurement and<br>tracking.                                                             | 0      | VARCHAR2 | 10  | Used for accounting overrides.<br>Optional if Labor Distribution Option field is given as "E<br>- Use Entered Accounting Values"; otherwise, omit field. |
| SRPT_CD     | Sub Reporting | Sub reporting codes are<br>used to further define a<br>specific reporting code.                                                                                                    | 0      | VARCHAR2 | 4   | Used for accounting overrides.<br>Optional if Labor Distribution Option field is given as "E<br>- Use Entered Accounting Values"; otherwise, omit field. |
| TASK_CD     | Task          | The unique identification code assigned to the task.                                                                                                    | 0      | VARCHAR2 | 4   | Used for accounting overrides.<br>Optional if Labor Distribution Option field is given as "E<br>- Use Entered Accounting Values"; otherwise, omit field. |
| STASK_CD    | Sub Task      | The sub task is a means of breaking down tasks into smaller components.                                                                                                    | 0      | VARCHAR2 | 4   | Used for accounting overrides.<br>Optional if Labor Distribution Option field is given as "E<br>- Use Entered Accounting Values"; otherwise, omit field. |
| TASK_ORD_CD | Task Order    | The unique identification<br>code assigned to the task<br>order.                                                                                                    | О      | VARCHAR2 | 6   | Used for accounting overrides.<br>Optional if Labor Distribution Option field is given as "E<br>- Use Entered Accounting Values"; otherwise, omit field. |
| MJR_PROG_CD | Major Program | The unique identification<br>code assigned to the<br>major program. This is<br>the highest level in the<br>cost accounting hierarchy.                                                                 | 0      | VARCHAR2 | 6   | Used for accounting overrides.<br>Optional if Labor Distribution Option field is given as "E<br>- Use Entered Accounting Values"; otherwise, omit field. |
| PROG_CD     | Program       | The identification code assigned to the Program.                                                                                                    | О      | VARCHAR2 | 10  | Used for accounting overrides.<br>Optional if Labor Distribution Option field is given as "E<br>- Use Entered Accounting Values"; otherwise, omit field. |
| PHASE_CD    | Phase         | The identification code<br>assigned to the phase.<br>Phase is a cost accounting<br>Chart of Accounts<br>element representing a<br>phase of a program.                                                 | 0      | VARCHAR2 | 6   | Used for accounting overrides.<br>Optional if Labor Distribution Option field is given as "E<br>- Use Entered Accounting Values"; otherwise, omit field. |

State of Alaska Integrated Resource Information System Project

| Field             | Caption                               | Description                                                                                                    | Req'd? | ТҮРЕ     | Len  | Comment / Rules                                                                                                    |
|-------------------|---------------------------------------|----------------------------------------------------------------------------------------------------|--------|----------|------|----------------------------------------------------------------------------------------------------|
| PPC_CD            | Program Period                        | The identification code<br>assigned to the program<br>period.                                                                                                    | 0      | VARCHAR2 | 6    | Used for accounting overrides.<br>Optional if Labor Distribution Option field is given as "E<br>- Use Entered Accounting Values"; otherwise, omit field.                                                                                                    |
| PAY_RT_AM         | Rate                                  | The override pay rate amount.                                                                                                    | 0      | DECIMAL  | 11,4 | Normally omitted. Used only when the employee should<br>receive an override pay rate for a specified event type.<br>Up to 4 decimal digits are supported.<br>For example, a rate of 6.73 would be populated in this<br>field as 6.73. A rate of 56.8182 would be formatted as                                                                                                    |
| LABR_DIST_DEPT_CD | Labor Distribution<br>Department Code | The department code to<br>which the labor expense<br>should be distributed.                                                                                                    | 0      | VARCHAR2 | 4    | 56.8182.<br>If a value is provided it will be used. If not provided, the<br>field will default to the home department code associated<br>with the employee's current primary assignment in HRM.                                                                                                    |
| TITLE_CD          | Title                                 | The identification code associated with the Title.                                                                                                    | R      | VARCHAR2 | 6    | <b>AMHS Use Only:</b> The Job Class (e.g., M0007, M0036, M0037) for the Job Code the employee is working for the time reported.                                                                                                    |
| SUB_TITLE_CD      | Sub-Title                             | The identification code<br>associated with the Sub-<br>Title.                                                                                                    | R      | VARCHAR2 | 2    | <b>AMHS Use Only:</b> The Bargaining Unit (e.g., CC, BB, SE, SW) for the Job Class. IBU/MM employees are specified as either SE or SW to correctly determine their rate of pay.                                                                                                    |
| GRDE_CD           | Grade                                 | The identification code<br>associated with the grade<br>for table driven employee<br>that defines an employee's<br>pay or promotion<br>schedule code as defined<br>on the Grade (GRDE)<br>page based on the<br>employee's title or<br>overridden on Employee<br>Status Maintenance<br>(ESMT) table in IRIS<br>HRM. | CR     | VARCHAR2 | 5    | AMHS Use Only:       This is a composite code which         uses the employee's 3-character Job Class and 2-         character Vessel Number the employee is working on         for the time reported. For example, a Master on Vessel         01 would have a value of '00101' in this field.         Vessel Number: Valid 2 digit numeric values as of publish         date of design:         01 (Taku)         02 (Malaspina)         03 (Matanuska)         04 (Kennicott)         05 (Columbia)         06 (Leconte)         07 (Aurora)         10 (Tustumena)         12 (Fairweather)         13 (Lituya)         14 (Chenega) |
| STEP_CD           | Step                                  | The identification code associated with the Step.                                                                                                    | 0      | VARCHAR2 | 5    | Possible Future Use.<br>Omit field or specify as a null value.                                                                                                    |

| Field        | Caption                       | Description                                                                                                    | Req'd? | ТҮРЕ     | Len | Comment / Rules                                                                                                    |
|--------------|-------------------------------|----------------------------------------------------------------------------------------------------|--------|----------|-----|----------------------------------------------------------------------------------------------------|
| OVRD_ASGN_CD | Override<br>Assignment        | The Override Assignment<br>code is associated to a<br>Union Code and Leave<br>Policy. The Timesheet<br>Adjustment (TADJ)<br>document associates the<br>Override Assignment<br>code entered with a work<br>assignment to drive the<br>AMHS leave accrual<br>process. | CR     | VARCHAR2 | 30  | <ul> <li>AMHS Use Only: Specifies how leave is accrued per contract.</li> <li>This is a composite code using the 3-letter Bargaining Unit Code with the job, location or vessel code that the employee is working in. (See Appendix E for a complete list of valid values for this field).</li> <li>1. For MMP, use MMP</li> <li>2. For IBU, the code is combined with location, for example, IBUSE or IBUSW.</li> <li>3. For MEBA, the code combines the bargaining unit with the Vessel No. the employee is working on; e.g., MEB14 for an employee working on AMHS Chenega; or MEBPE for MEBA Port Engineer.</li> </ul> |
| GEOG_LOC_CD  | Region/Geographic<br>Location | The Region/Geographic<br>Location the pay is<br>associated with.                                                                                                    | CR     | VARCHAR2 | 6   | AMHS Use Only:       Region the employee works in.         Valid values are:       - SE = Southeast         - SW = Southeast                                                                                                    |
| VESL_LOC_CD  | Vessel/Location               | The Vessel/Location                                                                                                    | CR     | VARCHAR2 | 6   | <b>AMHS Use Only:</b> The two character Vessel Number for which the time was reported. The Vessel Number in this field should match the number used in the "GRADE" field above.                                                                                                    |
| TIME_IN_1    | Time In 1                     | The time the employee arrives for time period 1.                                                                                                    | 0      | CHAR     | 4   | Potential Future Use                                                                                                    |
| TIME_OUT_1   | Time Out 1                    | The time the employee leaves for time period 1.                                                                                                    | 0      | CHAR     | 4   | Potential Future Use                                                                                                    |
| TIME_IN_2    | Time In 1                     | The time the employee arrives for time period 2.                                                                                                    | О      | CHAR     | 4   | Potential Future Use                                                                                                    |
| TIME_OUT_2   | Time Out 2                    | The time the employee leaves for time period 2.                                                                                                    | 0      | CHAR     | 4   | Potential Future Use                                                                                                    |
| TIME_IN_3    | Time In 1                     | The time the employee arrives for time period 3.                                                                                                    | 0      | CHAR     | 4   | Potential Future Use                                                                                                    |
| TIME_OUT_3   | Time Out 3                    | The time the employee leaves for time period 3.                                                                                                    | 0      | CHAR     | 4   | Potential Future Use                                                                                                    |
| TIME_IN_4    | Time In 1                     | The time the employee arrives for time period 4.                                                                                                    | О      | CHAR     | 4   | Potential Future Use                                                                                                    |
| TIME_OUT_4   | Time Out 4                    | The time the employee leaves for time period 4.                                                                                                    | 0      | CHAR     | 4   | Potential Future Use                                                                                                    |

#### 2.6 TRAILER RECORD COMPONENT: TRAILER\_RECORD

The opening TRAILER\_RECORD tag must follow the closing AMS\_DOCUMENT tag. The following XML tags are used for TADI documents being submitted into the IRIS system. The trailer record is an important component of the IRIS Interface Reconciliation process and must provide accurate document record counts and detail line counts to support the validation that what was sent is what was received.

| Field       | Name            | Description                                                       | Req'd? | Туре     | Len  | Comments                                                                                                    |
|-------------|-----------------|-------------------------------------------------------------------|--------|----------|------|----------------------------------------------------------------------------------------------------|
| RECORD_TYPE | Record<br>Type  | This record identifies the file record as the trailer record.     | R      | VARCHAR2 | 3    | "TRL"                                                                                                    |
| FILE_NAME   | File Name       | The text name of the file.                                        | R      | VARCHAR2 | 64   | IRIS HRM will not enforce population<br>of this field, however, as a best practice<br>it should be populated. Populated value<br>must match the file name of the<br>physical file. For naming conventions<br>see section 2.3 of the HRM Interface<br>Technical Specification document<br>identified in chapter 3 below.  |
| RCD_CNT     | Record<br>Count | The numeric count of all documents within this file.              | R      | NUMBER   | 10   | The count of all documents, denoted<br>with an AMS_DOCUMENT tag,<br>within this file. This includes a count<br>of all documents, plus one for the<br>trailer record itself.                                                                                                    |
| SUM_ACCT1   | Line<br>Count   | The numeric count of all detail line components within this file. | R      | DECIMAL  | 16,2 | For interface files containing TADI documents, the method "LNCNT" will be used. That method will count the number of detail lines, denoted by TADJ_DOC_LINE, within the file.<br>The method code is stored in the SUM_ACCT1 field on the R_INT_RECON_CONTROL table to identify the method for each individual interface. |

**Note:** The Trailer Record is unique to State of Alaska document interface files. Some coding conventions described in the *IRIS HRM General Technical/XML Specifications* (see **Appendix B**) do not apply to the Trailer Record section. See the XML coding in **Appendix A** for an example of proper construction of a TADI document.

# **3 APPENDICES**

### 3.1 APPENDIX A – TADI XML SAMPLE

The following file contains a sample of an Interface Timesheet (TADI) document.

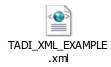

### 3.2 APPENDIX B – GENERAL TECHNICAL AND XML SPECIFICATIONS FOR IRIS INTERFACES

The <u>IRIS\_HRM\_Interface\_Spec</u> document located on the IRIS Portal > <u>Interface</u> webpage contains common interface and XML standards to be followed for all IRIS interface files.

#### 3.3 APPENDIX C – VALID DOCUMENT ID PREFIXES

This appendix presents a table that contains codes required to populate Document ID field's prefix value described in section 2.3 of this document.

For interfaces known to use TADI documents at the time this document was drafted, the following Document ID prefix codes should be placed in the front of every Document ID field in inbound interface files.

| Document ID | Interface Name                      |
|-------------|-------------------------------------|
| Prefix Code |                                     |
| ID1         | DEC-2-CRITTS                        |
| IN2         | DNR-157B-Emergency Firefighters Pay |
| IK1         | DPS-1-OARS                          |
| IF1         | DFG-216-TEARS Timesheets            |
| IA1         | ASEA-158-Emergency Leave Enrollment |

## 3.4 APPENDIX D – SAMPLE VALID CODES FOR COMMONLY USED EVENT TYPES

This section provides examples of the most commonly used Event Types associated with timesheet for the interfaces listed. The detailed list of currently defined event types will be available on the IRIS HRM SharePoint, under the sub-category of Reference Data.

| Event Type | Description                        | Interface Agency             |
|------------|------------------------------------|------------------------------|
| 100        | Regular Gross Pay                  | DPS, DEC, DGS, DFG, DOT AMHS |
| 105        | Holiday Pay                        | DPS, DEC, DGS, DFG, DOT AMHS |
| 250        | Overtime - Straight                | DPS, DEC, DGS, DFG, DOT AMHS |
| 251        | Overtime - Time & 1/2              | DPS, DEC, DGS, DFG, DOT AMHS |
| 165        | Personal Leave                     | DPS, DEC, DGS, DFG           |
| 116        | Emergency Firefighters Regular Pay | DNR Emergency Firefighter    |
| 255        | Emergency Firefighters Overtime    | DNR Emergency Firefighter    |

#### 3.5 APPENDIX E – VALID CODES FOR THE AMHS OVERRIDE ASSIGNMENT FIELD

| Override   | Description                            | Union Local | Override Leave Policy                 |
|------------|----------------------------------------|-------------|---------------------------------------|
| Assignment |                                        |             | · · · · · · · · · · · · · · · · · · · |
| IBUSE      | IBU Employee Working in the SOUTHEAST  | MM          | IBUSE                                 |
| IBUSW      | IBU Employee Working in the SOUTHWEST  | MM          | IBUSW                                 |
| MEB04      | MEBA Employee Working on the KENNICOTT | BB          | MEB04                                 |
| MEB07      | MEBA Employee Working on the AURORA    | BB          | MEB07                                 |
| MEB10      | MEBA Employee Working on the TUSTUMENA | BB          | MEB10                                 |
| MEBPE      | MEBA Port Engineer                     | BB          | MEBPE                                 |
| MEBTE      | MEBA Temporary Employee                | BB          | NONE                                  |
| MMP        | MMP                                    | CC          | MMP                                   |
| MEB01      | MEBA Employee Working on the TAKU      | BB          | MEBA                                  |
| MEB02      | MEBA Employee Working on the MALASPINA | BB          | MEBA                                  |
| MEB03      | MEBA Employee Working on the MATANUSKA | BB          | MEBA                                  |
| MEB05      | MEBA Employee Working on the COLUMBIA  | BB          | MEBA                                  |
| MEB06      | MEBA Employee Working on the LECONTE   | BB          | MEBA                                  |
| MEB12      | MEBA Employee Working on the           | BB          | MEBA                                  |
|            | FAIRWEATHER                            |             |                                       |
| MEB13      | MEBA Employee Working on the LITUYA    | BB          | MEBA                                  |
| MEB14      | MEBA Employee Working on the CHENGA    | BB          | MEBA                                  |